# **Distribution EOLE - Tâche #21907**

Scénario # 22217 (Terminé (Sprint)): Tests et qualification (49-51)

# **Mettre à jour l'image de aca.robot sur Opennebula**

06/11/2017 14:22 - Fabrice Barconnière

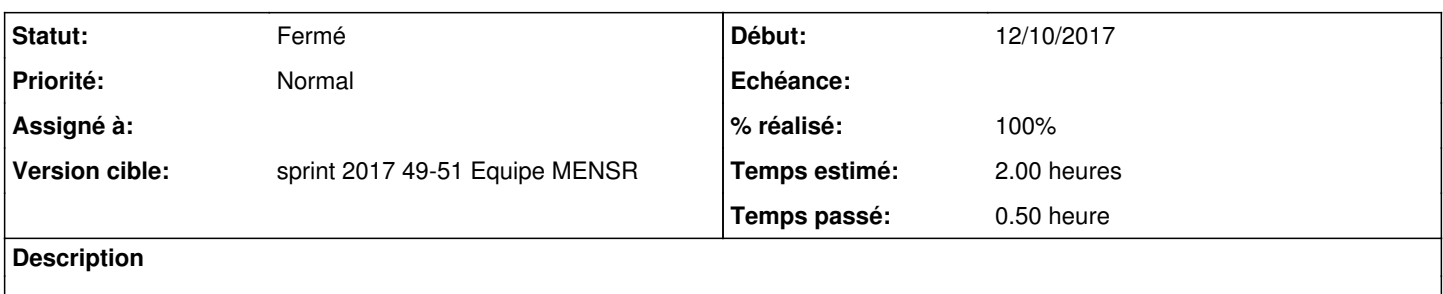

Mettre à jour le système

• Mettre à jour le binaire /usr/local/bin/geckodriver avec celui contenu dans l'archive [geckodriver.tar.gz](https://github.com/mozilla/geckodriver/releases/download/v0.19.1/geckodriver-v0.19.1-linux64.tar.gz)

## **Historique**

#### **#1 - 06/11/2017 14:35 - Fabrice Barconnière**

*- Description mis à jour*

#### **#2 - 09/11/2017 11:17 - Scrum Master**

*- Tâche parente changé de #21457 à #21920*

#### **#3 - 30/11/2017 15:58 - Gérald Schwartzmann**

*- Tâche parente changé de #21920 à #22217*

## **#4 - 11/12/2017 14:19 - Gilles Grandgérard**

*- Statut changé de Nouveau à En cours*

#### **#5 - 11/12/2017 14:19 - Gilles Grandgérard**

*- Statut changé de En cours à Résolu*

#### **#6 - 11/12/2017 15:34 - Benjamin Bohard**

- *Statut changé de Résolu à Fermé*
- *% réalisé changé de 0 à 100*
- *Restant à faire (heures) changé de 2.0 à 0.0*